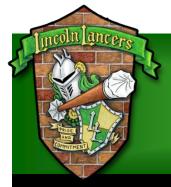

# Lincoln Middle School, an IB World School

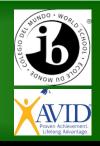

**AUGUST 2020** 

## **Lincoln Newsletter**

**PAGE I** 

### Address: 1600 Lancer Dr. Fort Collins, CO 80521

Phone Number: (970) 488-5700

**Attendance:** (970) 488-5800

Principal Penny Stires

Assistant Principal Jake McCollum

Assistant Principal Ryan Thomson

Click here for School Website

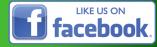

# Principal's Message

Dear Lincoln Families:

Even though our plans have shifted a bit since I last wrote to you, we are still looking forward to connecting to our students virtually this quarter. I hope this newsletter finds you well and in good health. We are so excited to begin working with our students again!

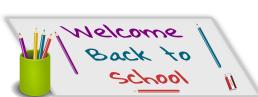

Our students will begin attending virtual classes on 8/24/2020. I have enclosed a copy of their on-line schedule. It is critical that you attend our *drive through* computer pick-up date so that you can receive your child's schedule and attend to several other things on that day. At the time of this newsletter, some of these dates may have passed, as we have communicated this a few times.

If you did not come to your scheduled date, please call 488-5700 to set up an appointment.

Continued...

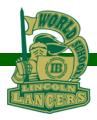

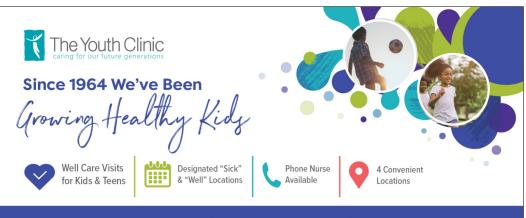

Call to Schedule Your Appointment: 970.482.2515

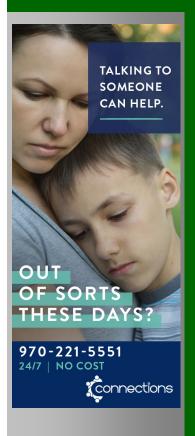

# Principal's Message, continued...

#### 6th Grade

**August 17**: 8:00 a.m.-Noon Last names A-K 8:00-10:00 Last names L-Z 10:00-12:00

#### 7th Grade

**August 18:** 8:00 a.m.-Noon Last names A-K 8:00-10:00 Last names L-Z 10:00-12:00

#### 8th Grade

**August 19:** 8:00 a.m.-Noon Last names A-K 8:00-10:00 Last names L-Z 10:00-12:00

Make-Up Day

**August 20**: 8:00-Noon

During this time, we will host a drive by service at Lincoln for the following purpose:

- 1. Pick-up student laptop
- 2. Buy a yearbook
- 3. Sign up for Free and Reduced lunch
- 4. Pick up student schedule
- 5. Turn in immunization docs/nurse
- 6. Talk with a school counselor, if needed
- 7. Pick up school supplies, if needed
- 8. Sign READ plan documents, if needed
- 9. Receive information about the mobile clinic
- 10. Receive materials for specific classes
- 11. 7<sup>th</sup> & 8<sup>th</sup> grade instrument checkout

#### A few notes:

- We have decided that we will not charge student fees at this time.
- School pictures have been moved to spring. More details to follow.
- We are not posting school supply lists. IF there is a need for something specific, teachers will talk with individual classes about this. Please pick up supplies during computer check-out day if you need them.
- Please log in to ParentVUE and read the acknowledgement about Internet service. We want to make sure that all our students have Internet access so they can be successful in on-line learning. We also want you to be able to monitor your child's grades and assignments.

Continued...

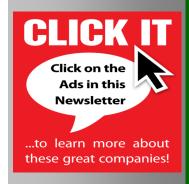

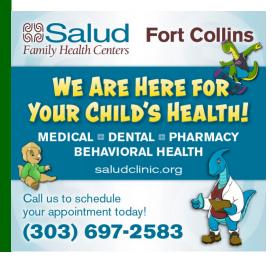

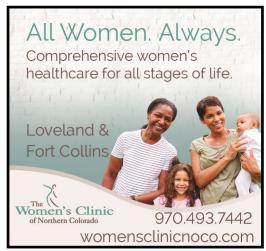

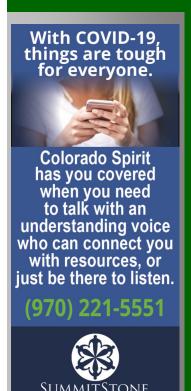

# Principal's Message, continued...

#### Access your ParentVUE account

- 1. On the Poudre School District website, links to ParentVUE are located on the Parent web page or ParentVUE web page
- 2. After clicking the "ParentVUE' button, click the "I am a parent>>" link.
- 3. If you've already activated your account, you can log in with your username and password.
- 4. If you are logging in for the first time, click "More Options," then "Activate Account."

#### Activate your ParentVUE account

You will receive an email from Poudre School District with a one-time activation key shortly after you student is enrolled. If you don't receive an email, please contact your school.

If you've already activated your account, you can log in with your username and password.

Note: The activation process needs to be completed only once. However, if you have more than one child, you will not have access to his/her information until the Education Rights is set by the school for that child. For assistance or if you have questions, please contact your child's school.

- **Step 1:** Read the privacy statement and click the "I Accept" button to agree to the privacy agreement.
- **Step 2:** Type your first name, last name and activation key exactly as they are stated in the email you received.
- **Step 3:** You will be asked to create a username and password. Passwords are case sensitive, must consist of at least one number, at least one letter, and must be a minimum of six characters. Use the primary email provided in the activation email you received. Click "Complete Account Activation."

If you are still having problems, please call our main number at 488-5700 and we will return your call.

Continued...

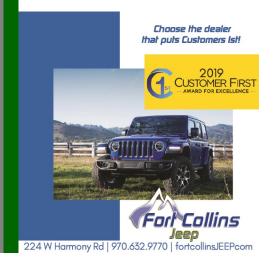

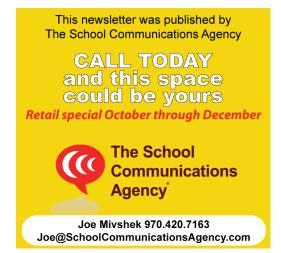

# Principal's Message, continued...

In closing, I want to express that this fall is very different from the spring. We have had time to prepare and have created a schedule that requires your child to attend their on-line classes Monday-Thursday. Advisory class is held each Friday. Students are in contact with their teachers for 3.5 hours each day and will be assigned homework and practice. All teachers have determined office hours that may be used by students who need assistance on their schoolwork. The expectation is that students are in their live classes, they engage in their work, and they turn in their assignments.

Lincoln teachers are looking forward to partnering with you in this unprecedented time and ensuring that your child continues with their learning safe and at home. Please email me at pstires@psdschools if you have any questions about the upcoming school year.

Penny Stires Principal Lincoln Middle, an IB World School (970) 488-5700

Facebook: <a href="https://tinyurl.com/weloveourlancers">https://tinyurl.com/weloveourlancers</a>

Website: <a href="https://lin.psdschools.org/">https://lin.psdschools.org/</a>

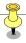

# WHAT DOES A STUDENT DO ON MONDAY, AUGUST 24?

We will host virtual classes through Microsoft Teams. This icon is on your desktop. Double click on the icon and you will see your class tiles. You may see last year's classes and this year's classes. When it is time for your class to begin, click on the appropriate class tile. You should see a blue rectangle titled "meeting now". Click "join". Make sure your microphone and camera are on. Click "join now".

# **2020 Student Virtual Schedule**

|     |             |                                                                 | Phase 1 - 100% virtu                                         | al school (student schedule                                     | e)                                                           |                 |                               |
|-----|-------------|-----------------------------------------------------------------|--------------------------------------------------------------|-----------------------------------------------------------------|--------------------------------------------------------------|-----------------|-------------------------------|
|     |             | Monday (Green Day)                                              | Tuesday (Yellow Day)                                         | Wednesday (Green Day)                                           | Thursday (Yellow Day)                                        | Fric            | day                           |
| 6th | 8:00-8:50   |                                                                 | • ,                                                          |                                                                 | Office hours 6th encore                                      |                 |                               |
|     |             | Only Garcia's Per 3                                             | Only King's Per 3                                            | Only Garcia's Per 3                                             | Only King's Per 3                                            |                 |                               |
|     | 9:00-9:30   | Office hours 6th Science<br>+ Counselor Groups                  | Office hours 6th math +<br>interventions/Counselor<br>Groups | Office hours 6th English +<br>interventions/Counselor<br>Groups | Office hours 6th Social Studies<br>+ Counselor Groups        | hours or H      | Counsel<br>or Office<br>Hours |
|     | 9:40-10:10  | Encore per. 1 G                                                 | Encore Per. 1 Y (Only<br>Hughes 9:20-9:50)                   | Encore per. 1 G                                                 | Encore Per. 1 Y                                              |                 |                               |
|     | 10:20-10:50 | Encore per. 2 G                                                 | Encore Per. 2 Y                                              | Encore per. 2 G                                                 | Encore Per. 2 Y                                              |                 |                               |
|     | 11:00-11:50 | Per. 3 G                                                        | Per. 3 Y                                                     | Per. 3 G                                                        | Per. 3 Y                                                     |                 |                               |
|     | 11:50-12:30 | lunch                                                           | lunch                                                        | lunch                                                           | lunch                                                        | office<br>hours |                               |
|     | 12:30-1:20  | Per. 4 G                                                        | Per. 4 Y                                                     | Per. 4 G                                                        | Per. 4 Y                                                     | Advisory class  |                               |
|     | 1:30-2:20   | Per. 5 G                                                        | Per. 5 Y                                                     | Per. 5 G                                                        | Per. 5 Y                                                     |                 |                               |
|     |             | 1                                                               |                                                              |                                                                 |                                                              |                 |                               |
| 7th |             | Monday (Green Day)                                              | Tuesday (Yellow Day)                                         | Wednesday (Green Day)                                           | Thursday (Yellow Day)                                        | Frie            | day                           |
|     | 8:00-8:50   |                                                                 |                                                              | Office hours 7th encore                                         |                                                              |                 |                               |
|     | 9:00-9:50   | Per. 1 G                                                        | Per. 1 Y                                                     | Per. 1 G                                                        | Per. 1 Y                                                     | Core            | Counsel or Office             |
|     | 10:00-10:50 | Per. 2 G                                                        | Per. 2 Y                                                     | Per. 2 G                                                        | Per. 2 Y                                                     |                 |                               |
|     | 11:00-11:50 | Per. 4 G                                                        | Per. 4 Y                                                     | Per. 4 G                                                        | Per. 4 Y                                                     |                 | Hours                         |
|     | 11:50-12:30 | lunch                                                           | lunch                                                        | lunch                                                           | lunch                                                        | office<br>hours | Hours                         |
|     | 12:30-1:00  | Encore per. 3 G                                                 | Encore Per. 3 Y                                              | Encore per. 3 G                                                 | Encore Per. 3 Y                                              | Advisory class  |                               |
|     | 1:10-1:40   | Office hours 7th English +<br>interventions/Counselor<br>Groups | Office hours 7th<br>Science + Counselor<br>Groups            | Office hours 7th Social<br>Studies + Counselor<br>Groups        | Office hours 7th math +<br>interventions/Counselor<br>Groups |                 |                               |
|     | 1:50-2:20   | Encore per. 5 G                                                 | Encore Per. 5 Y                                              | Encore per. 5 G                                                 | Encore Per. 5 Y                                              |                 |                               |
|     |             |                                                                 |                                                              |                                                                 |                                                              | •               |                               |
|     |             | Monday (Green Day)                                              | Tuesday (Yellow Day)                                         | Wednesday (Green Day)                                           | Thursday (Yellow Day)                                        | Fri             | day                           |
|     | 8:00-8:50   |                                                                 | Office hours 8th encore                                      |                                                                 |                                                              |                 |                               |
|     | 9:00-9:50   | Per. 1 G                                                        | Per. 1 Y                                                     | Per. 1 G                                                        | Per. 1 Y                                                     | Encore          |                               |
|     | 10:00-10:50 | Per. 2 G                                                        | Per. 2 Y                                                     | Per. 2 G                                                        | Per. 2 Y                                                     | office<br>hours | Counsel<br>or Office          |
| 8th | 11:00-11:50 | Per. 3 G                                                        | Per. 3 Y                                                     | Per. 3 G                                                        | Per. 3 Y                                                     | Core            | Hours                         |
|     | 11:50-12:30 | lunch                                                           | lunch                                                        | lunch                                                           | lunch                                                        | office<br>hours | ,,,,,,,,                      |
|     | 12:30-1:00  | Office hours 8th Social<br>Studies + Counselor<br>Groups        | Office hours 8th math +<br>interventions/Counselor<br>Groups | Office hours 8th English + interventions/Counselor Groups       | Office hours 8th Science +<br>Counselor Groups               | Advisory class  |                               |

| Notes:        | Student screen time                    | 3.5 hrs/day |  |
|---------------|----------------------------------------|-------------|--|
| Core classes: | Math, Engilsh, Science, Social Studies |             |  |

Encore per. 4 G

Encore per. 5 G

Encore Per. 4 Y

Encore Per. 5 Y

Encore Per. 4 Y

Encore Per. 5 Y

Encore per. 4 G Encore per. 5 G

1:10-1:40

1:50-2:20